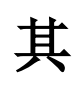

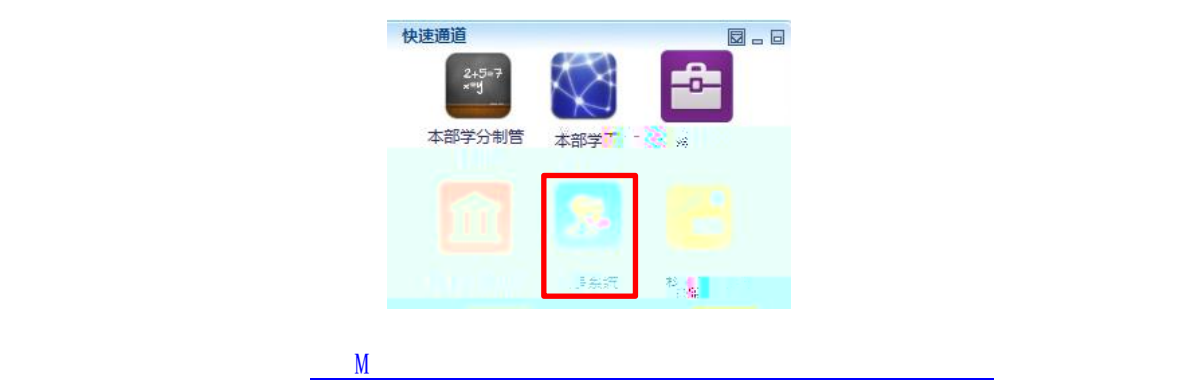

名:工号,初始密码:身份证后六位。

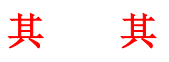

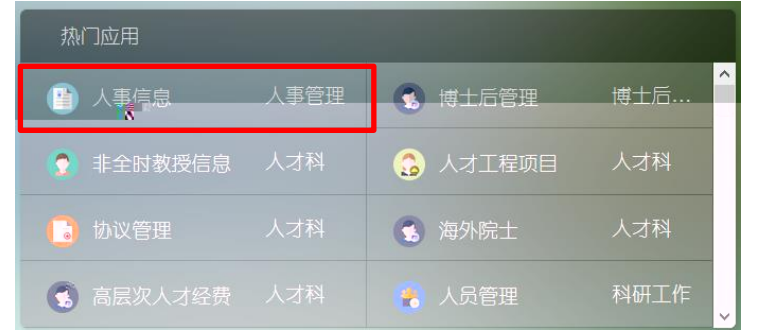

其

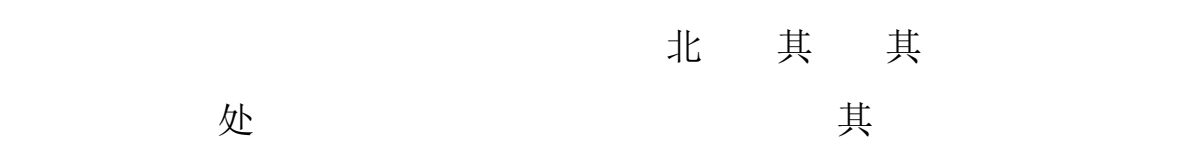

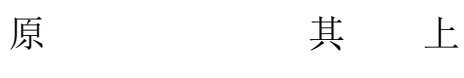

 $\ddot{R}$ 

时也获得学位的,应同时填写。

、毕业院校系及毕业专业:填写与学历相对应的毕业学校 院(系)

全日制教育认定标准:参加全国统一的升学考试、学习期间采取全脱  $\pi$ 分配、未享受单位工资及福利信遇、未享受单位工资

是指经国家教育主管部门批准,纳入国家招生计划并参加全国统一考试录

注意:各级党校培训、进修一年半以下的,均不作为学历填写。

其处

其

享处 上

任的职务和工作单位的变动情况分段填写。经历的起止时间前后要衔接,

上

、家庭成员:主要填写本人的配偶、子女和父母的有关情况。已去世的,

应在原工作单位及职务后加括号注明。没有工作单位的填写家庭住址。称

谓、姓名、年龄、政治面貌、工作单位及职务要填写准确。

、奖励信息仅填写市厅级及以上奖励。填写的奖励必须有真实有效的证

、惩处信息要填写何年何月因何问题经何单位批准受何种处分,何年何

临时离开工作单位连续半年以上及到基层挂职锻炼的,均应填写在学习或